# POPULATION

ISSN - 0184 - 77.83

SOCIÉTÉS Bulletin Mensuel d'Informations Démographiques, Économiques, Sociales

et

### La population de la France en 1982 et 1983

'INSTITUT national de la statistique et des ⊿études économiques (INSEE) vient de publier successivement :

- les résultats essentiels du recensement de 1982 (sondage au  $1/20$ <sup>e</sup>),

- le bilan démographique pour 1983,

- les premiers résultats de la nouvelle étude sur la mortalité par catégorie sociale, entreprise en 1975.

Ces publications accroissent et actualisent fortement les informations disponibles sur la population de la France. Le lecteur de Population et Sociétés a tout intérêt à s'y reporter, et en trouvera les références en fin d'article. Dans ce qui suit, on passe en revue une partie de ces informations, en indiquant le cas échéant quel numéro précédent de Population et Sociétés elles permettent de mettre à jour.

• Les résultats du recensement de 1982 conduisent à estimer à 54 748 000 habitants la population de la France métropolitaine au  $1<sup>er</sup>$  janvier 1984, contre 54 556 000 au  $1<sup>er</sup>$  janvier 1983. Pour cette dernière date, l'estimation résultant du recensement de 1975 était 54 346 000. Le « supplément » de 210 000 habitants peut tenir à une meilleure qualité du dénombrement, mais a pour origine essentielle un solde migratoire positif de 1976 à 1982 que, faute d'informations<br>suffisamment fiables, l'INSEE avait provisoirement tenu pour nul. L'immigration autorisée pendant la période ayant eu un caractère familial plutôt qu'économique, ce « supplément » porte surtout sur la population féminine. [1]  $(PS 156, 167)$ .

· La natalité a sensiblement baissé en 1983. Le nombre absolu de naissances, 750 000, revient à un niveau proche de ceux observés de 1977 à 1979, un peu supérieur à celui de 1976  $(720000)$ .

Si on rapporte ces naissances aux effectifs de femmes en âge de procréer, la fécondité qu'on obtient, estimée à 1,80 enfant par femme, est la plus basse observée en France depuis la Guerre ; mais la différence avec les minimums précédents, ceux de 1941, 1976 et 1978 est faible, de l'ordre de la précision de la mesure.

Cette fécondité est moins basse que celle de la plupart des pays d'Europe occidentale et septentrionale  $\overline{(PS\ 173)}$ .

**Mars 1984** Numéro 178

• Puisque le nombre de naissances est nettement inférieur à celui des jeunes gens ayant eu 20 ans en 1983, soit 878 000, l'effectif de jeunes de 0 à 19 ans diminue et sa part dans la<br>population totale s'abaisse à 29,4 %, en dessous du minimum historique, qui datait de 1946. Cette baisse va se poursuivre (PS 167).

· La moindre natalité observée depuis une dizaine d'années a diverses conséquences sur la structure des *familles*. Le nombre total de<br>« *familles* », au sens de l'INSEE [7], continue d'augmenter : plus de 12 millions en 1968, plus<br>de 13 millions en 1975, plus de 14 millions en 1982. Mais parmi celles-ci la proportion de<br>celles sans aucun enfant de 0 à 16 ans est devenue majoritaire : 50,6 % en 1982, contre 48,2 % et 48,3 % en 1968 et 1975. Ces familles, plus de 7 millions, sont un ensemble composite de couples qui n'ont pas encore d'enfant, qui<br>n'auront jamais d'enfant, ou qui n'ont plus d'enfant de moins de 16 ans résidant avec eux. La croissance de cet ensemble résulte donc de la baisse de la natalité, de la moindre fréquence des familles nombreuses ainsi que de l'allongement du délai entre la formation des couples et la naissance du premier enfant.

Réservons maintenant le mot « enfant » à ceux de 0 à 16 ans ; le nombre de familles qui, au moment du recensement, ont un seul et deux enfants augmente, le nombre de celles qui en ont trois ou plus diminue. Du coup, les enfants vivant dans des familles de trois enfants ou plus au moment du recensement, qui étaient la majorité en 1968 (50,9 %), et représentaient encore 44,2 % des enfants en 1975, n'en représentent plus que 35,2 % en 1982 ; ainsi près des deux tiers des « enfants » soit n'ont aucun, soit ont un seul « frère ou sœur de 0 à 16 ans vivant avec eux » en 1982. Cent enfants pris au hasard avaient ensemble 192 frères ou sceurs en 1968, 167 en 1975 ; ils n'en ont plus<br>que 135 en 1982 (tableau 1). [7]

par l'Institut National d'Etudes Démographiques Edité 27, rue du Commandeur, 75675 Paris Cedex 14. Tél. : (1) 320-13-45.

Tableau 1. - Répartition des enfants (en milliers), selon la taille de leur « fratrie », aux trois derniers recensements

| Nombre d'enfants<br>$de$ 0 à 16 ans<br>dans la famille | 1968                                         | 1975                                         | 1982                                   | Nombre de frère(s)<br>$ou$ sœur $(s)$<br>$de$ 0 à 16 ans |
|--------------------------------------------------------|----------------------------------------------|----------------------------------------------|----------------------------------------|----------------------------------------------------------|
| 3<br>5 et plus                                         | 2622<br>3 7 8 1<br>2853<br>1 668 <br>2 1 2 0 | 3 0 2 6<br>4 3 9 2<br>2878<br>1 449<br>1 542 | 3 200<br>4 9 9 6<br>2756<br>964<br>731 | 4 ou plus                                                |
| TOTAL                                                  |                                              | 13 044 13 287 12 647                         |                                        |                                                          |

• Le nombre de mariages a encore baissé en 1983 : 300 000 seulement contre 312 000 en 1982. Il faut remonter à 1956, année de l'envoi du contingent en Algérie, pour trouver un<br>nombre absolu inférieur (293 500). Et pour trouver un *taux de nuptialité* inférieur à celui de 1983, soit 5,5 mariages pour 1 000 habitants, il faut remonter à 1944  $(5,3)$ .

• Cette baisse de la nuptialité, dont deux séries de causes, transformations des rapports entre les sexes, difficultés économiques des jeunes couples, ont plusieurs fois été évoquées ici (PS 156, 170) a pour contrepartie la croissance du célibat, mais non une baisse égale de la formation des couples, puisque, on le sait, on observe simultanément la croissance de la *cohabitation sans mariage.* De cette évolution, le récent rapport au Conseil économique et social de Mme Evelyne Sullerot avance une explication supplémentaire : le jeu des institutions sociales, fiscales, juridiques a, dans certains cas. des « effets pervers » : « On évite de se marier pour obtenir ou conserver certains avantages. » Le refus du mariage serait alors le refus d'une formalité administrative, mais non le refus de la vie conjugale. De fait, beaucoup de couples non mariés ressemblent aux couples mariés; ils ont désormais des enfants, si bien que le nombre d'enfants nés hors mariage augmente considérablement : il a quasiment doublé entre 1976 (moyenne 1975-1977 : 63 400) et 1982  $(113400)$ , ce qui représente 14,2 % des naissances, contre 6 % jusqu'en 1966, 8,6 % en 1975-1977. 7 sur 10 de ces enfants sont reconnus par les deux parents non mariés. La différence entre ces couples non mariés et les couples mariés, indépendamment de son aspect moral, est surtout juridique et adminis trative.

• La banalisation de la cohabitation va de pair avec celle du divorce. Les divorcés non remariés étaient 764 000 en 1962, 923 000 en 1975 et 1425 000 au recensement de 1982. Le nombre de divorcés qui se remarient n'augmente pas en proportion (65 500 en 1978, 69 500 en 1982), et il y a croissance du nombre de divorcés cohabitants.

• Il n'empêche que la montée de la solitude est un des résultats les plus frappants du recensement, mais cette évolution est plutôt liée à celle de la construction et du logement. Sur les 19,6 millions de « ménages », 4,8 millions, soit

24,6 %, sont composés d'une seule personne, et cette proportion monte à 30,2 % en Ile-de-France, et à 48 % à Paris. D'ailleurs sur ces 4,8 millions de personnes seules, 2,3 millions sont âgées de 65 ans ou plus (dont 1,8 million de femmes). Il s'agit donc d'un phénomène sociologique : les personnes âgées et leurs enfants mariés se séparent plus volontiers, dès lors que l'état du parc de logements le permet [11]. Mais solitude n'est pas forcément isolement, puisqu'une autre évolution frappante est la très vive croissance de l'équipement téléphonique : 27 % des ménages en 1975, 74 % en 1982 (et 84 % en Ile-de-France). Le téléphone facilite l'autonomie ; de même, avoir une voiture permet d'habiter plus loin des centres urbains : l'équipement en automobiles est maximal dans les communes *rurales* situées dans la mouvance d'une agglomération urbaine (77 %, contre 71 %) pour la France entière en 1982, et 63 % en 1975).

• L'évolution de la répartition par âges est régulière et si bien connue que le recensement ne peut apporter de surprise sur ce point. Mais c'est une occasion de prendre quelque recul pour mesurer ses liens avec l'évolution de la **population active.** A partir de 1962, les générations nombreuses nées après la Seconde Guerre ont atteint l'âge du travail. Comment cet afflux de jeunes s'est-il intégré dans le monde productif ? La population d'âge actif (16-64 ans) a augmenté, la « *population active* », c'est-à-dire la population ayant, ou recherchant, une activité rémunérée, qui oscillait depuis le début du siècle entre 19 millions et 21 millions de personnes, s'est mise à augmenter régulièrement. De 1962 à 1967, l'afflux de nouveaux actifs a été entièrement absorbé par de nouveaux emplois, au point que l'appel aux travailleurs immigrés, qui avait commencé en 1955, s'est poursuivi. A partir de 1967, la population active employée a continué de croître, mais le chômage a commencé à croître lentement, en même temps que se produisait un puissant mouvement de « redéploiement » de la force de travail : entre 1962 et 1975, face à 3,3 millions de personnes d'âge actif en plus, il y a eu 2,1 millions d'emplois en plus, mais simultanément l'allongement de la scolarité et l'abaissement de l'âge de la retraite ont retiré chacun plus d'un million de personnes de l'effectif de la « population active », tandis qu'un million de femmes supplémentaires entraient à l'inverse dans cet effectif. Le double salaire est devenu majoritaire dans les couples d'âge actif vers 1975.

A partir de 1974, date du « premier choc pétrolier », la croissance de la population d'âge actif continuant, celle de la population ayant un emploi s'est mise à ralentir et le chômage a crû rapidement : 400 000 chômeurs en 1973, 1 million en 1977, 1,5 million en 1980, 2 millions en 1982. Le nombre d'actifs ayant un emploi a plafonné en 1980 et diminue lentement depuis.

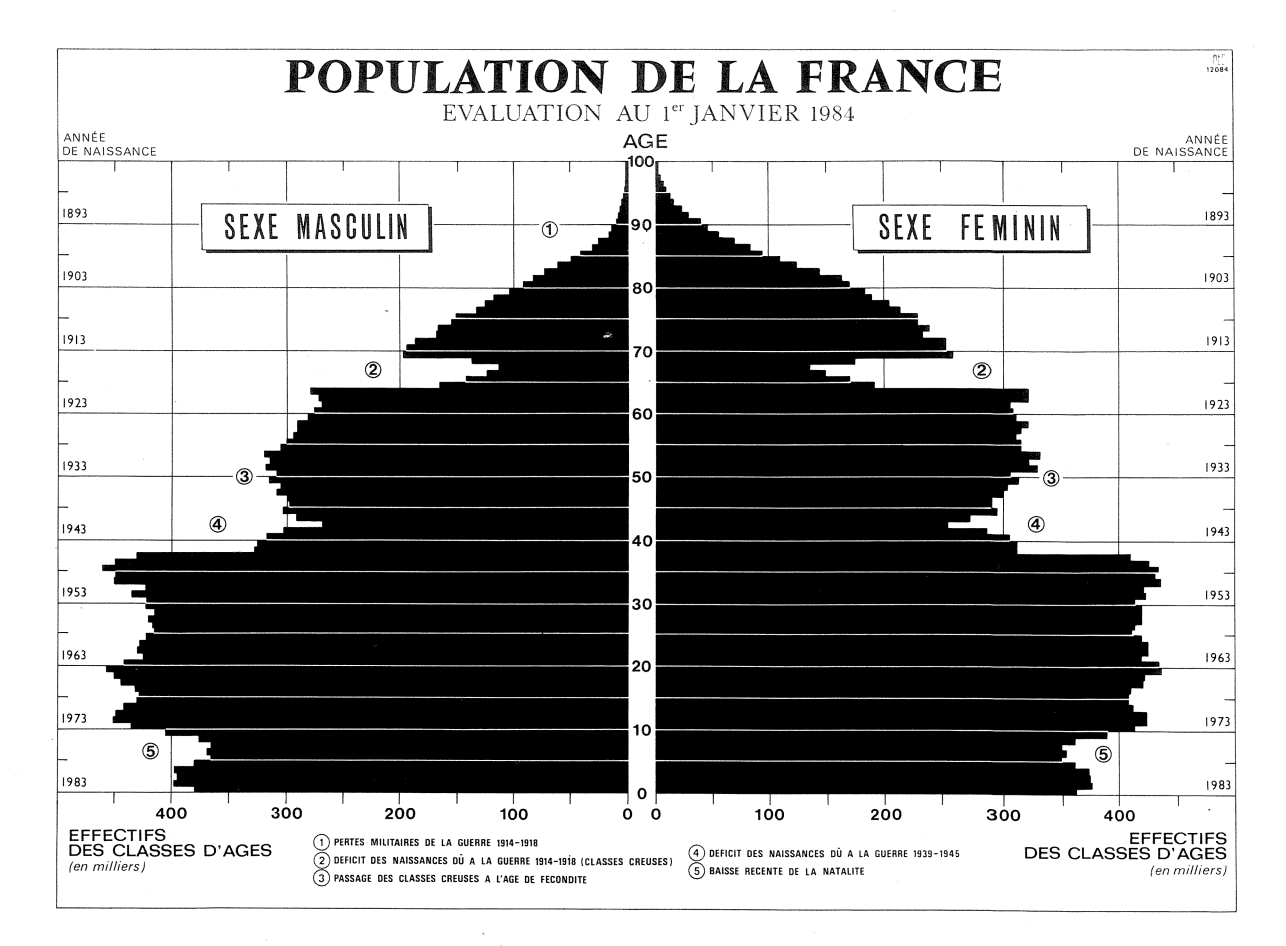

En 1982, il y avait 54,3 millions d'habitants dont 35,5 ayant de 15 à 64 ans. Sur ces 35,5 millions de personnes il y en avait environ 21,5

Tableau 2. - Population d'âge actif (a) et population active, 1962-1982 (en milliers)

|     | 1962                           | 1968              | 1975                     | 1982                   |
|-----|--------------------------------|-------------------|--------------------------|------------------------|
| (1) |                                |                   | 52599                    | 54 273                 |
|     | 11 515<br>5 840                | 11 791<br>6 662   | 11909<br>7499            | 11 233<br>7515         |
| (2) | 29 105                         | 31 201            | 33 191                   | 35 5 25                |
| (3) | 19 25 1<br>6 664               | 20 398<br>7 1 2 6 | 21 775<br>8 1 3 2        | 23 525<br>9.585        |
| (4) | 19 055                         | 19 962            | 20 944                   | 21 466                 |
|     | 196                            | 436               | 831                      | 2059                   |
|     |                                |                   |                          | 43,3<br>66,2           |
| %   | 41.0                           | 40,2              | 39.8                     | 39.6                   |
| %   | 65,5                           | 64,0              | 63,1                     | 60,4                   |
|     | dont ayant un emploi<br>%<br>% | 41,4<br>66.1      | 46 469  <br>41,1<br>65.4 | 49 655<br>41.4<br>65.6 |

(a) Il s'agit de l'âge mesuré « en différence de millésimes » à la date des recensements, ce qui conduit à des valeurs différentes de celles habituellement citées dans Population et Sociétés, qui correspondent à la date du 1er janvier. Il n'y a donc pas cohérence avec d'autres chiffres, par exemple ceux cités p. 1. Mais il y a cohérence entre les chiffres de ce tableau, issus des recensements.

ayant un emploi, 2,0 en recherchant un. Quant aux 12,0 millions de personnes de 15 à 64 ans n'ayant pas d'emploi et n'en recherchant pas, ce sont des jeunes gens poursuivant leurs études, des personnes de moins de 65 ans retraitées ou ayant un statut voisin, et des femmes au foyer, environ 5 millions ( $PS$  165). Le rapport des « actifs ayant un emploi » à la population de 15 à 64 ans a baissé de 63,1 % en 1975 à 60,4 % en 1982 (tableau 2).

L'INSEE publie une abondante documentation sur la **population étrangère** [5]. Entre 1975 et 1982, le nombre d'étrangers a peu augmenté (+ 6,9 %), variation que corroborent les informations disponibles par ailleurs, en provenance de l'enquête sur l'emploi de l'INSEE, du ministère du Travail et du ministère de l'Intérieur. En revanche, la répartition par nationalité a sensiblement évolué. En 1975, les Portugais étaient les plus nombreux (759 milliers), devant les Algériens (711). C'est l'inverse en 1982 (765 contre 796). Les nationalités qui ont le plus augmenté sont les Marocains (260 milliers en 1975, 431 en 1982), les nationalités d'Afrique noire et de Madagascar  $(70 \text{ à } 138 \text{ milliers})$ , les Turcs  $(51 \text{ à } 124)$ , et les autres nationalités d'Asie, notamment du Sud-Est asiatique  $(54 \text{ à } 170)$ , la contrepartie se trouvant dans la diminution des nationalités européennes, principalement par retours, et dans une moindre mesure par naturalisations et décès. La part des étrangers dans les naissances légitimes, qui était de 11,4 % en 1978 et 1979. atteint 12,2 % en 1982, celle des étrangers dans les naissances hors mariage, qui était de 6,7 % de 1977 à 1979, est stable à ce niveau ( $PS$  156).

- Avec 558 000 décès, soit 10,2 décès pour 1 000 habitants, la mortalité est un peu plus forte qu'en 1982 (10,1), mais reste dans les<br>limites des fluctuations habituelles. L'estimation de l'espérance de vie à la naissance qui s'en déduit reculerait de 0,1 ou 0,2 an, mais reste excellente pour les femmes (78,8 ans), proche des meilleurs niveaux mondiaux, moins bonne pour les hommes (70,6 ans). On dispose désormais de nouveaux éléments pour analyser cet écart entre les sexes grâce à l'étude de l'INSEE sur la mortalité par sexe et par catégorie sociale : un gros échantillon, de 400 000 hommes et 400 000 femmes de 30 à 64 ans a été constitué à partir des questionnaires du recensement de 1975, les caractéristiques sociales en 1975 relevées, et les décès survenus jusqu'en 1980 enregistrés. Bien que ces dècès soient encore relativement peu nombreux, surtout pour les femmes, il est possible de dégager des premiers enseignements de cette étude [9]. Pendant la période 1975-1980, la probabilité, pour des personnes de 35 ans, de décéder avant 60 ans était de 17,4 % pour les hommes. La différenciation sociale est forte par catégorie sociale : cette probabilité va de 9,1 % pour les « cadres supérieurs et professions libérales » à 25,4 % pour les manœuvres ; par niveau de diplôme, elle va de 8,8 % pour les diplômés d'études supérieures à 21,7 % pour les hommes sans diplômes déclarés. Pour les femmes, la différenciation est beaucoup plus faible et ne s'ordonne pas selon les stratifications sociales : par catégorie socioprofessionnelle de la femme, la probabilité à 35 ans de décéder avant 60 ans est minimale pour les « employées »  $(4,5\%)$  maximale pour les<br>« personnels de service »  $(6,7\%)$ , mais intermédiaire pour les « cadres supérieurs »  $(4,9,8)$ ; par niveau de diplôme, de même, le minimum correspond au BEPC  $(5,1, 8)$  le maximum à aucun diplôme (9,5 %), mais les études supérieures sont intermédiaires (6,2 %). Si bien que la surmortalité masculine, à niveau de diplôme égal, est la plus forte pour les catégories moyennes, intermédiaire pour les catégories sans diplôme, et relativement faible pour les catégories les plus diplômées. L'idée que peu à peu le rapprochement des modes de vie masculins et féminins atténuera les différences de mortalité semble devoir se vérifier pour les catégories de cadres, celles dont la mortalité est la plus faible.

Directeur-Gérant : Gérard Calot. - C.P. nº 1343 ADEP. Imp. Bayard-Presse, Paris. - Dépôt légal 1<sup>er</sup> trim. 1984.<br>Edité par l'I.N.E.D.: 27, rue du Commandeur, 75675 Paris, Cedex 14. - Tél.: (1) 320.13.45. - CCP Paris 9061-56 H.

Une autre idée que ces premiers résultats semblent confirmer est que la mortalité des femmes sans activité professionnelle est supérieure à celle des femmes avec activité professionnelle. On avait déjà repéré cette différence (1), mais on pouvait l'attribuer surtout à un « effet de structure », les femmes sans activité professionnelle étant plus fréquentes dans les catégories sociales défavorisées. Ici on compare des femmes nées en France, à niveau de diplôme égal, et on retrouve toujours un écart dans le même sens. Comme pour l'effet de la nuptialité, on peut se demander s'il faut attribuer la moindre mortalité des femmes avec activité professionnelle à un effet de « sélection » (les personnes en mauvaise santé ont moins souvent une activité professionnelle) ou à un effet de « protection » (quand on est salarié, on est mieux pris en charge par la médecine du travail et la Sécurité sociale). N'importe comment, la mortalité des femmes, même « inactives », est très inférieure à celle des hommes.

#### Michel Louis LEVY

(1) Voir « Mortalité et activité professionnelle chez les<br>femmes » par Marie-Hélène Bouvier-Colle, Population,<br>INED, janvier-février 1983, p. 107-136.

#### **RÉFÉRENCES**

[1] « Bilan démographique de 1983 », Bulletin mensuel de statistique. INSEE, janvier 1984, p. 80-85.

Premiers résultats, INSEE. La population de la France en 1982;

[2] L'âge des Français au recensement de 1982. (N° 7.)

 $\overline{31}$  Recensement de 1982 : sondage au 1/20. (N° 10.)

[4] La pyramide des âges. (N° 11.)

[5] La population étrangère. (N° 12.)<br>[6] La population active. (N° 13.)

Les ménages et les familles. (N° 14.)

[8] Le parc de logements. ( $N^{\circ}$  15.)

[9] « L'inégalité sociale devant la mort », par Guy Desplanques, Économie et statistique, INSEE, n° 162, janvier 1984, p. 29-50.

[10] « Le statut matrimonial : ses conséquences juridiques,<br>fiscales et sociales », par Evelyne Sullerot, Journal Officiel, Avis et rapports du Conseil économique et social, 1984,  $n^{\circ}$  1.

[11] « Les ménages d'une personne : l'évolution récente », par Louis Roussel, Population, INED, nov.-déc. 1983,  $p.995-1017.$ 

## **POPULATION**

#### $N°1 - 1984$

Shireen MOOSVI : Une estimation de la population de  $l'Inde$  en  $160l$ .

J.M. ROBINE et A. COLVEZ : Espérance de vie sans incapacité et ses composantes : de nouveaux indicateurs pour mesurer la santé et les besoins de la population.

Philippe FARGUES : Ages au décès et niveaux de mortalité. Évaluer le taux d'enregistrement des décès à partir de leur structure par âges. Application à la Tunisie.

Jacques HOUDAILLE : La mortalité des enfants dans la France rurale de 1690 à 1779.

Gérard CALOT : La mesure des taux en démographie : taux par âge en années révolues, et taux par âge atteint<br>dans l'année. Présentation d'un cahier de l'INED.

Le numéro  $France : F 3,00$ France : F 30,00<br>France : F 55,00 Abonnement 1 an Abonnement 2 ans France: F 75,00 Abonnement 3 ans

Etranger: F 3,50 Etranger: F 45.00 Etranger: F 80,00  $Etranger: F 105,00$